## CS 1110 Prelim 1, March 2023

This 90-minute (1.5 hour) closed-book, closed-notes exam has 6 questions worth a total of roughly 90 points (some point-total adjustment may occur during grading). You may separate the pages while working on the exam; we have a stapler available.

It is a violation of the Academic Integrity Code to look at any exam other than your own, to look at any reference material besides the reference provided in the exam itself, or to otherwise give or receive unauthorized help.

We also ask that you not discuss this exam with students who are scheduled to take a later makeup.

Academic Integrity is expected of all students of Cornell University at all times, whether in the presence or absence of members of the faculty. Understanding this, I declare I shall not give, use or receive unauthorized aid in this examination.

Signature: Date

Name (First Last):

Cornell NetID, all caps:

This is a comprehensive reference sheet that might include functions or methods not needed for your exam.

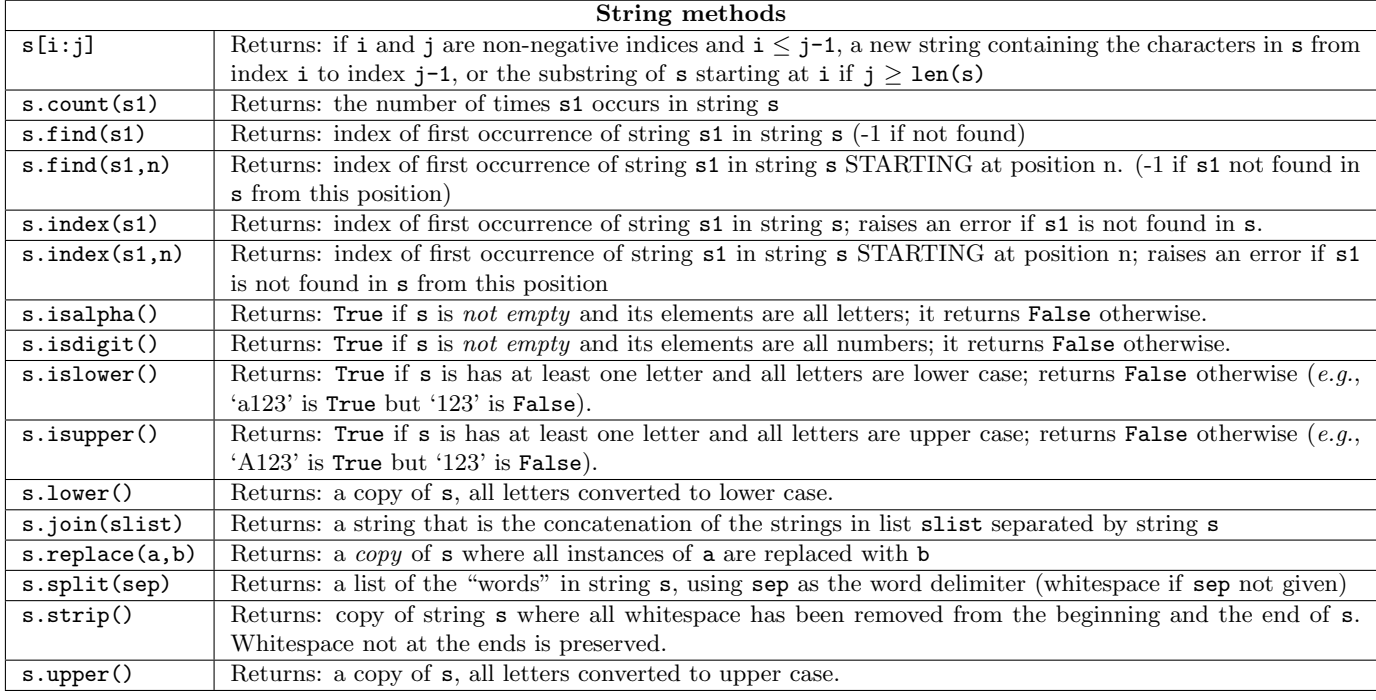

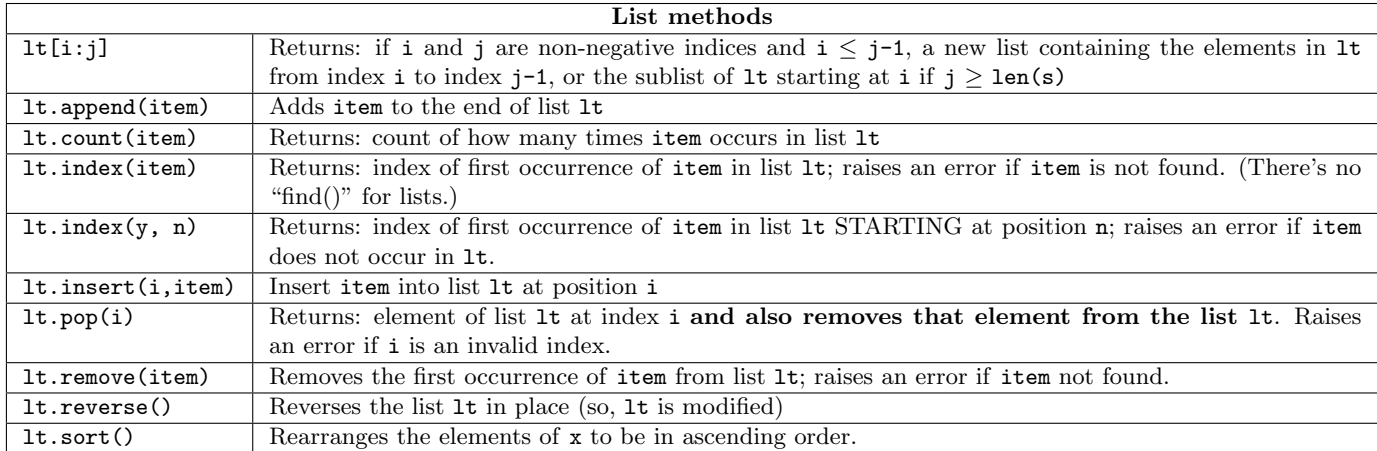

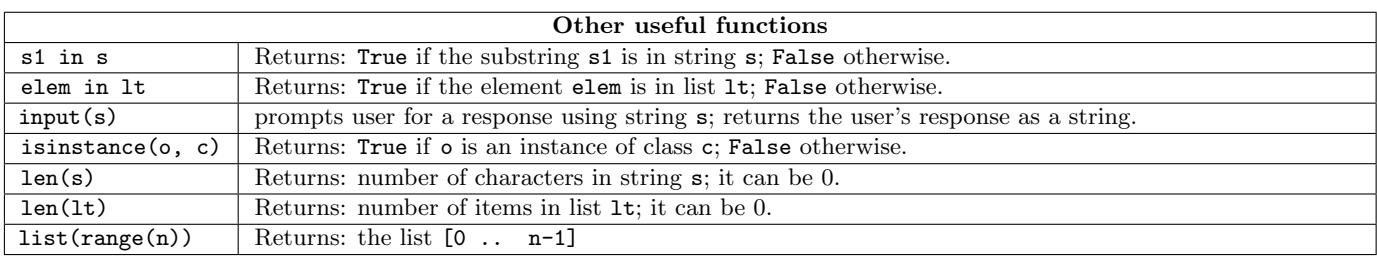

1. [8 points] Strings. Implement the following function.

```
def before_first_inclusive(text, marker):
    \mathbf{u} """
    Returns: substring of `text` up to and including the first
    occurrence of `marker`.
    If `marker` is the empty string then return all of `text`
    Examples:
       before_first_inclusive( "abc", "c" ) --> "abc"
       before_first_inclusive( "abc", "abc" ) --> "abc"
       before_first_inclusive( "abcabc", "abc" ) --> "abc"<br>before first inclusive( "abc", "a" ) --> "a"
       before_first_inclusive( "abc", "a" )
       before_first_inclusive( "a", "a" ) --> "a"
       before_first_inclusive( "abba", "b" ) --> "ab"
       before_first_inclusive( "abba", "" ) --> "abba"
   Preconditions:
```

```
text: non-empty string containing at least one instance of `marker`
   marker: string found in `text`
\overline{0} "" \overline{0}
```
2. [12 points] Lists. Implement the following function. *Hint:* see reverse on the reference sheet.

```
def mirror_me(mylist, i):
    \mathbf{u} """
    Given an input list `mylist` and an index `i`, returns a new list which
    is a copy of `mylist` except all elements after index `i` are reversed.
    `mylist` should not be modified
    Examples:
        mirror_me([1,2,3,4,5,6], 2) returns [1,2,3,6,5,4]
        mirror_me([9,2,1,8,4], 4) returns [9,2,1,8,4]
        mirror_me([5,8], 1) returns [5,8]mirror_me([5], 0) returns [5]
        mirror_me([], 0) returns []
    Preconditions: 0 <= i < len(mylist)
                    mylist is not None but could be empty
    ^{\mathrm{m}} ""
    # STUDENTS: loops are NOT ALLOWED (or needed)
    # STUDENTS: conditionals (if-else) are NOT ALLOWED (or needed)
```
3. [10 points] Test cases. Consider the following function specification, which one might use if to transmit messages one character at a time.

```
def is_valid_message(m):
    """ Returns True if `m` is a valid message and False otherwise.
    A valid message is a list whose elements consist of only characters
    (strings of length one). Additionally, a message must contain
    at least two elements in order to be valid.
    Pre-condition: m is a list
    "'' """
```
Here is an example of one set of sample inputs and an expected output:

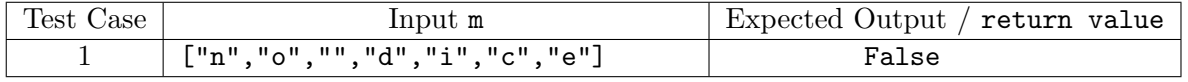

Test Case 1 covers the following situation:

m is not valid because it has an element that is a string whose length is not 1.

Complete the table for three more conceptually distinct test cases, using the same format. (Your cases should be distinct from each other and from Test Case 1.)

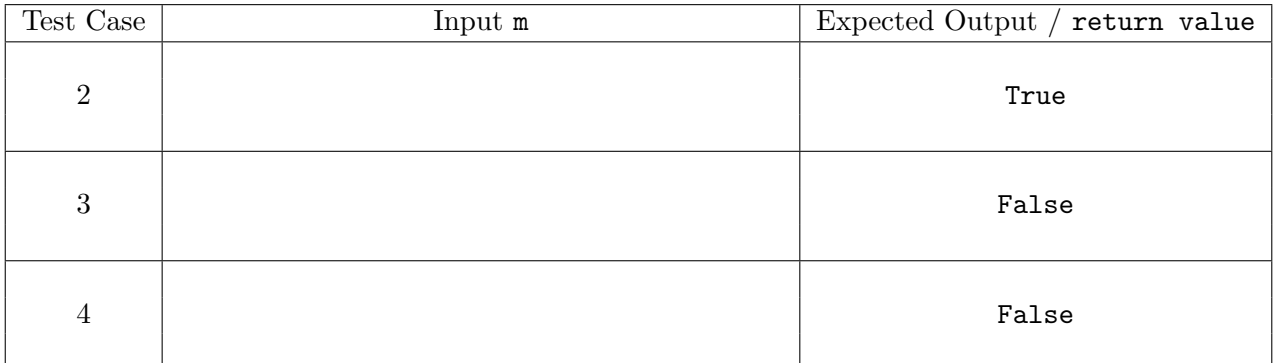

Include a short statement (1-2 sentences) explaining what situation Test Cases 3 and 4 cover. Test Case 3 covers the following situation:

Test Case 4 covers the following situation:

4. [12 points] Understanding Python. For each snippet of code below, at most 3 lines will be printed. What are these three lines? Put a single letter (A-E) in each box.

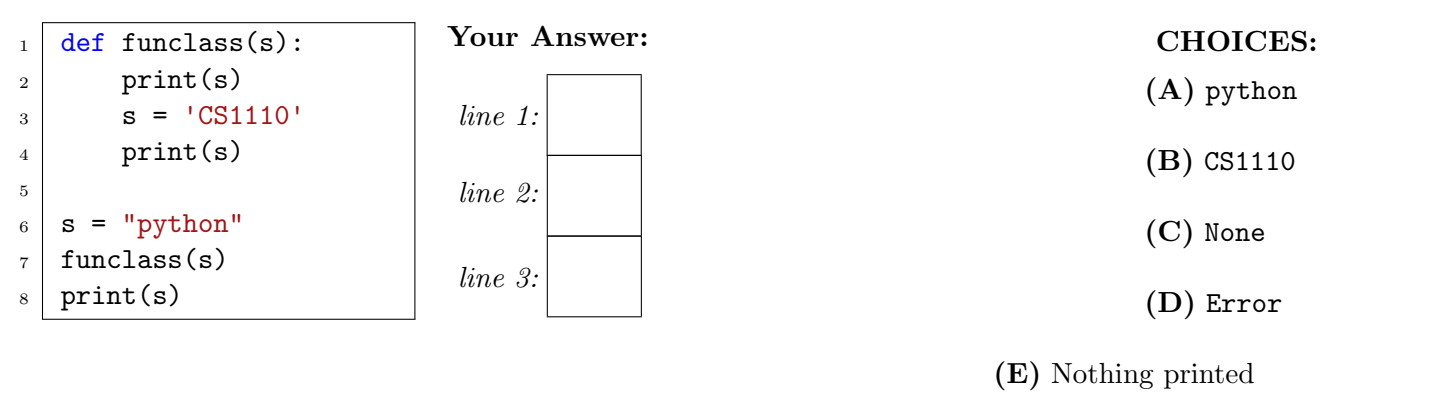

due to an Error in a previous box.

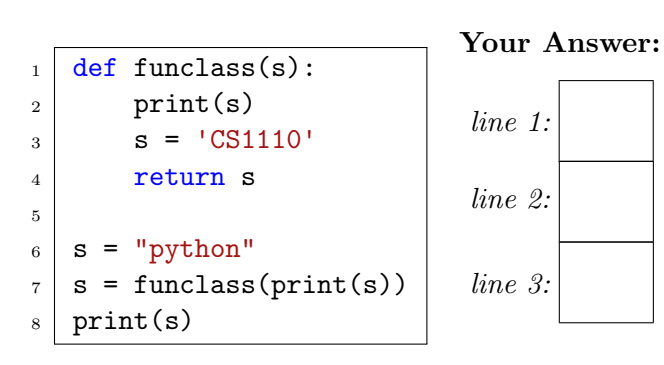

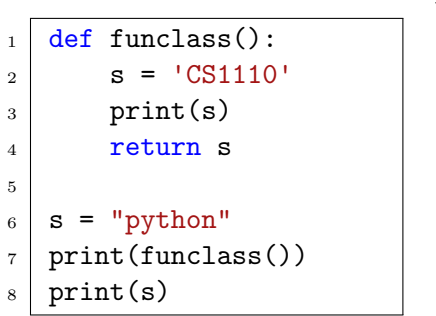

 $_1$  def funclass():  $|2|$  s = 'CS1110'  $3 \mid$  print(s)

 $5 \mid s = "python"$  $6 \mid print(s)$ 

 $8 \mid print(s)$ 

 $7 \mid s = \text{functions}()$ 

4

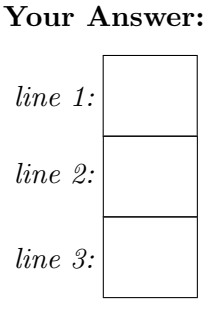

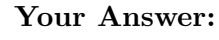

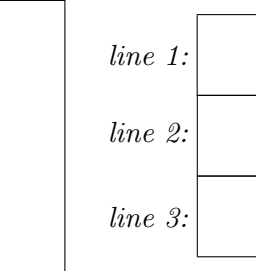

5. [28 points] More widgets, Edna! Store is an object with 3 attributes: name, widgets, and sister. A call of the form  $Store(n,w,s)$  creates a new Store object with attribute name set to n, widgets set to w, and sister set to s. Assume the class Store is accessible within the given code. Simulate running all the code. Draw the memory diagram as seen in class and Assignment 2. (As usual, do not draw the objects/folders for imported modules or for function definitions.) Pay attention to what goes in the Global Space  $/$  Call Stack  $/$  Heap.

```
1 def borrow(num, og):
2 sister = og.sister
3 mine = og.widgets
4 hers = sister.widgets
5 if mine + hers >= num:
6 hers - num - mine
7 og.widgets = 0
8 return True
9 return False
                                       10 def make_sale(n, s):
                                       11 if s.widgets >= n:
                                       12 s.widgets -= n
                                       13 return True
                                       14 elif s.sister is not None:
                                       15 return borrow(n, s)
                                       16 else:
                                       17 return False
                                       18 s1 = Store("Getty's", 15, None)
                                       19 s2 = Store("WonderPetz", 25, s1)
                                       20 s1.sister = s2
                                       21 success = make_sale(30, s1)
```
Global Space Call Stack Heap

- 6. Object-ively speaking. Objects of class Warehouse have 4 attributes:
	- pending [int list]: unique ids of packages not yet delivered to the warehouse
	- delivered [int list]: unique ids of packages that have been delivered to the warehouse
	- goal [int]: the number of deliveries this warehouse will try to complete
	- met goal [boolean]: whether warehouse has delivered at least goal  $\#$  of packages
	- (a) [8 points] Implement the following function according to its specification:

```
def prep_warehouse(w, g, n_ids, packages):
    "" "" ""
    Initializes Warehouse `w` attributes:
      - pending: set as a list of the last `n_ids` in the `packages` list
      - delivered: set as the empty list
      - goal: set to `g`
      - met_goal: set to False
    `packages` should not be modified
    Examples:
    prep_warehouse(w, 2, 3, [3,5,8,13,5,4]) --> w should have the attributes:
          pending is the list [13,5,4]
          delivered is the empty list
          goal is 2
          met_goal is False
    prep_warehouse(w, 7, 1, [1,9,4,3]) --> w should have the attributes:
          pending is the list [3]
          delivered is the empty list
          goal is 7
          met_goal is False
    Preconditions: n_ids: a positive integer
                   packages: an int list with >= n_ids elements
    ^{\mathrm{m}} ""
    # STUDENTS: loops are NOT ALLOWED (or needed)
```
(b) [12 points] Implement the following function (which simulates the delivery of a package to the warehouse) according to its specification:

```
def deliver_package(w, id):
    """" ""
    Given a warehouse `w` and integer `id`, a successful delivery:
        Moves `id` from w's pending list to the end of w's delivered list
        Sets met_goal to True only if `w` has had at least as many
            deliveries as its goal
        returns True (to indicate the delivery was successful)
    Two situations would prevent a successful delivery:
    (1) `id` might _not_ be on w's pending list.
        In this case, return False. (delivery failed)
    (2) `id` might _already_ be on w's delivered list.
        In this case, return False (deliver failed)
    If a delivery fails, none of w's attributes should be modified.
    Preconditions:
      w: a warehouse with attributes pending, delivered, goal, met_goal
      id: a positive integer
    """
```